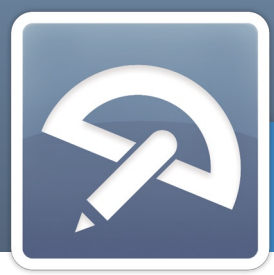

# **Décisionnel**

Module PGI WaveSoft

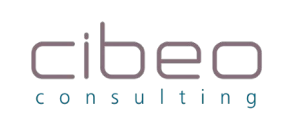

www.cibeo-consulting.com

## **Un outil simple pour automatiser la production de vos tableaux de bord dans Microsoft Excel…**

## **à qui s'adresse ce module ?**

WaveSoft Décisionnel est un outil spécialement conçu pour les analystes financiers et chefs d'entreprises des TPE, PME-PMI de tous secteurs d'activités.

Vous souhaitez avoir une vue d'ensemble de votre activité mais aussi par exemple, une vision précise de vos données historiques, apporter une dimension professionnelle dans la production de tableaux de bord, d'analyses financières ou de gestion...

## **Les grandes lignes :**

<sup>O</sup> Prêt à l'emploi en quelques minutes grâce à plus de 70 modèles de tableaux et graphiques.

<sup>3</sup> Analyses de croissance, rentabilité, frais généraux, fond de roulement, endettement, solvabilité, prévisionnel de trésorerie, statistiques de gestion...

#### **C** 3 outils dans WaveSoft Décisionnel :

· WS Data pour la création ou modification de vos modèles de données.

• WS Builder pour la construction, mises à jour et consultation des tableaux de bord (report) nécessaires à chaque collaborateur de votre entreprise.

• WS Viewer pour la consultation et les mises à jour de vos tableaux de bord.

<sup>O</sup> Sécurité et confidentialité de vos données avec une gestion des autorisations d'accès aux données les plus sensibles de votre entreprise.

<sup>O</sup> Haute performance grâce à l'extraction et stockage des données nécessaires à vos analyses dans une base de travail indépendante (Datawarehouse).

**ce module** est disponible en édition :

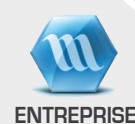

**professionnelle** 

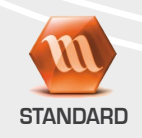

## **Avantages clés :**

I Possibilité d'utiliser des classeurs Microsoft Excel existants pour automatiser l'ensemble ou une partie des tableaux de bord.

I Paramétrage du logiciel poussé : complètez les modèles de données du décisionnel, créez de toutes pièces vos nouveaux états pour assurer un suivi opérationnel qui s'adapte parfaitement à votre activité.

## *Créez vos modèles de données*

*directement dans WaveSoft Décisionnel...*

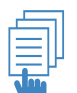

- Connectez vos différentes bases de données. •
- Définissez vos règles d'extraction pour vos modèles. •
- Alimentez la base de données d'analyse (Datawarehouse) •
- à partir de vos bases de production (mises à jour automatique).
- Gérez les autorisations d'accès aux modèles de données par utilisateur ou par champ.

### **Connexion et consolidation**

#### (de vos bases de données de production)

L'outil WS Data permet la connexion de vos modèles d'extraction aux différentes bases de données de vos sociétés gérées par le PGI WaveSoft. Vous pouvez ainsi croiser vos données de production et créer de véritables interactions financières.

WS Data sait également se connecter à des fichiers plats ou à différents type de base de données (Oracle, MS SQL, MySQL, Interbase, Informix, AS/400, etc.) pour simplifier l'analyse de vos données par une consolidation dans une base unique.

## Règles d'extraction

Définissez vos modèles d'extraction avec :

- La liste des tables et des champs à extraire. •
- La création de champs calculés. •
- L'ajout de tables de correspondance. •
- Le changement de libellés des champs. •
- L'utilisation de filtres conditionnels. •
- Et plus encore...

#### **Extraction des données** (Datawarehouse)

Vos données de production sont alors extraites, transformées et chargées dans un entrepôt de données appelé Datawarehouse.

Ce dernier est une base de données indépendante destinée uniquement au stockage des données prévues pour réaliser des analyses.

L'exécution de cette tâche peut être planifiée pour un traitement automatique de mises à jour des données d'analyse.

## Gestion des droits utilisateurs

Vous avez la possibilité de gérer les autorisations d'accès aux modèles de données pour les utilisateurs du module WaveSoft Décisionnel Builder qui auront la charge de créer les états d'analyses et tableaux de bords (report).

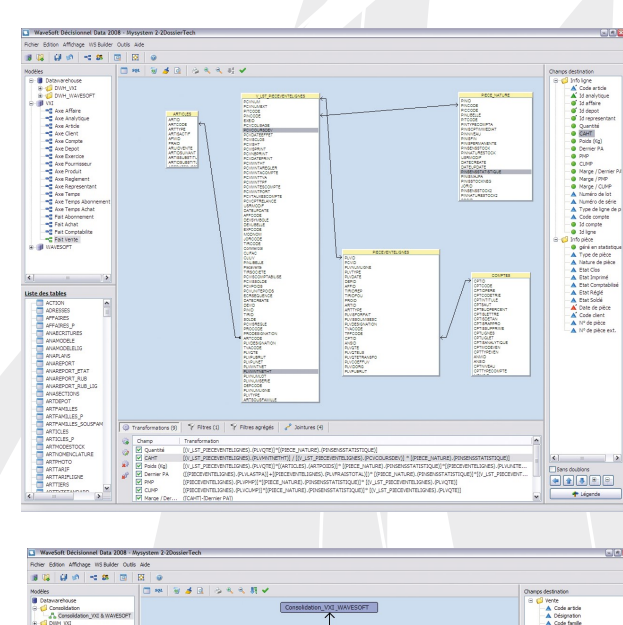

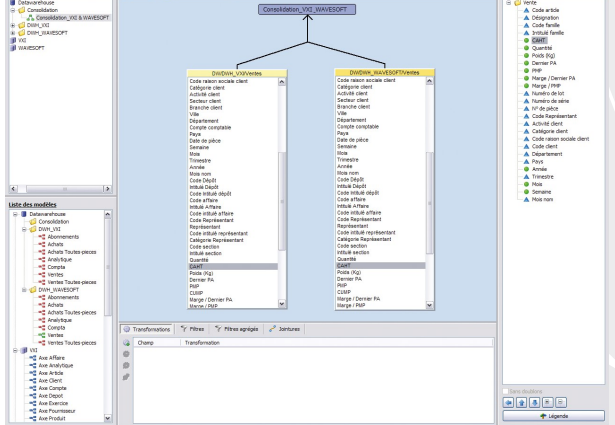

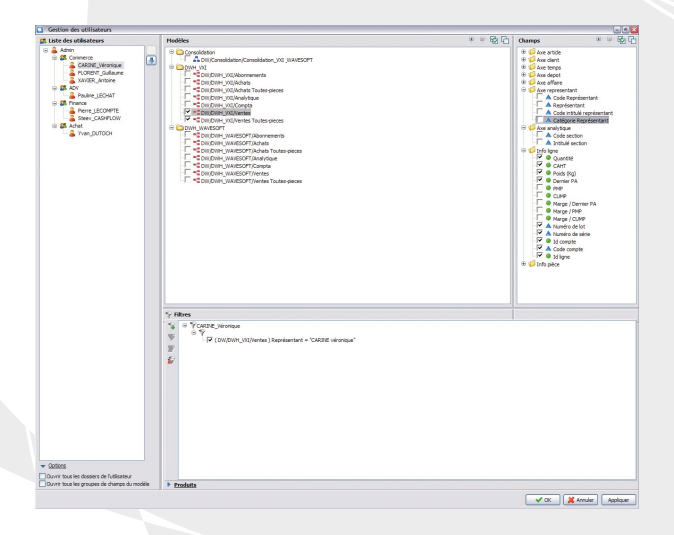

#### Les points très appréciés :

Allégement de la charge de travail des bases de production • et optimisation des traitements pour la création de vos analyses grâce au Datawarehouse (base de données indépendante).

- Personnalisation illimitée des modèles de données. •
- Consolidation des données multi-sources. •

# *Construisez vos tableaux de bord (report)*

*directement dans Microsoft Excel...*

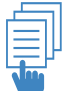

- Sélectionnez les champs et filtres souhaités.
- Ajoutez vos règles de calculs. •
- Générez et consultez vos tableaux de bord et graphiques. •

## I Construction des tableaux de bord

L'exploitation de Microsoft Excel comme support à la modélisation des états de report est un gage de facilité d'intégration dans l'environnement bureau classique de l'entreprise. La prise en main par l'ensemble des collaborateurs n'en devient que plus simple.

- Sélectionnez un nombre illimité de champs et de filtres par un simple glisser-déposer.
- Créez un nombre illimité de règles de calculs (agrégats) : somme, •
- « nombre de », nombre de différents, moyenne, mini, maxi, pourcentage.
- Définissez vos clés de tris et axes d'analyses des données. •
- Affichez vos indicateurs en valeur, pourcentage ou symbole. •

# I Consultation des tableaux de bord

Présentez vos résultats en format cellule, tableau ou listing. •

Générez automatiquement vos graphiques associés et dynamiques. • Ws Builder vous permet d'exécuter des mises à jour des tableaux de bord modélisés directement dans Microsoft Excel.

#### Les points très appréciés :

La grande simplicité de mise en oeuvre et exploitation de WaveSoft • Décisionnel.

• Un gain de temps avec la mise à jour automatique de vos tableaux de bord.

Une fonction zoom qui vous permet de consulter le détail d'une somme. •

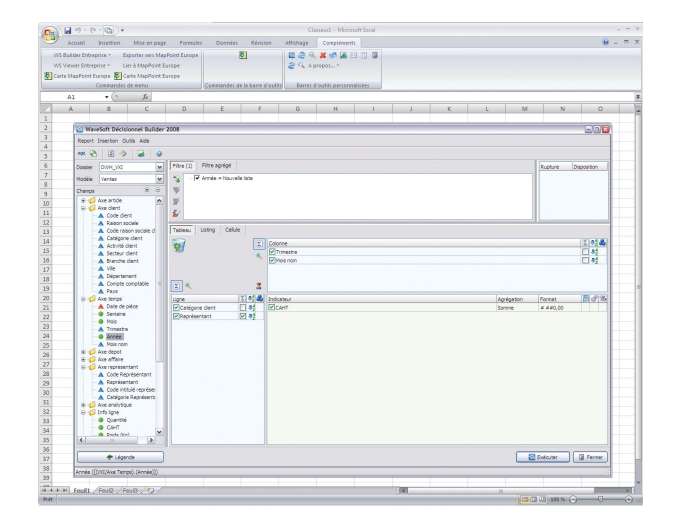

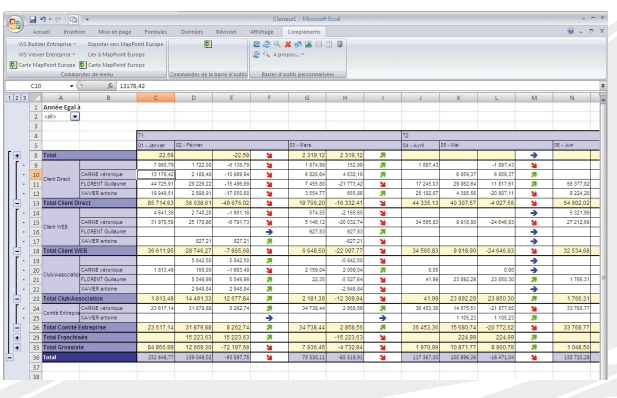

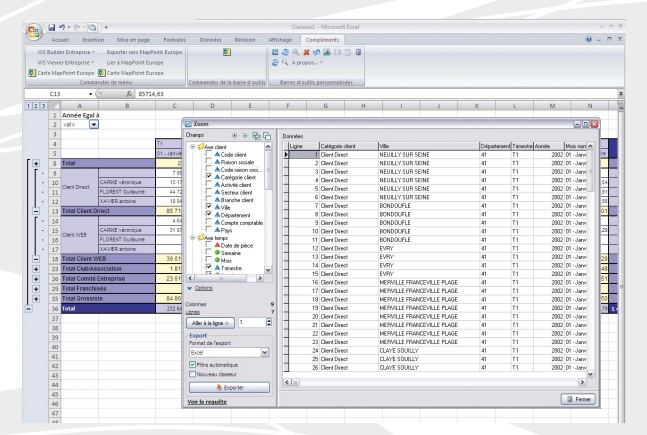

# WS Viewer : diffuser, actualiser et consulter vos tableaux de bord

#### *Partagez vos tableaux de bord (report) directement dans WaveSoft Décisionnel...*

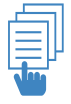

Mettez à disposition de l'ensemble des collaborateurs les • tableaux de bord (report) modélisés dans Microsoft Excel.

Exécutez à la demande ou en automatique les mises à jour • de vos tableaux de bord.

Zoomez sur une valeur pour visualiser le détail des enregis-•trements ayant servi dans la composition du résultat.

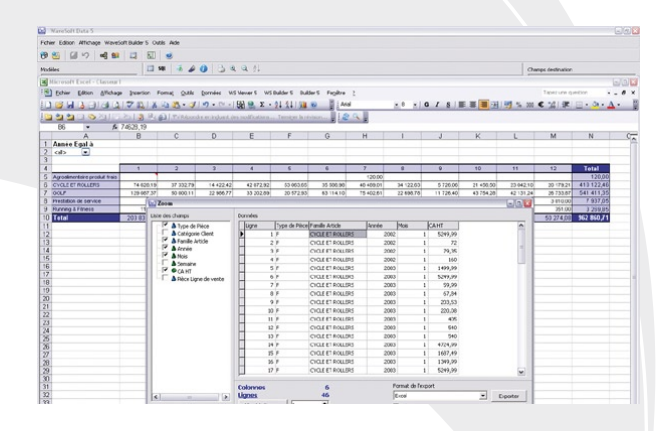

**M** 

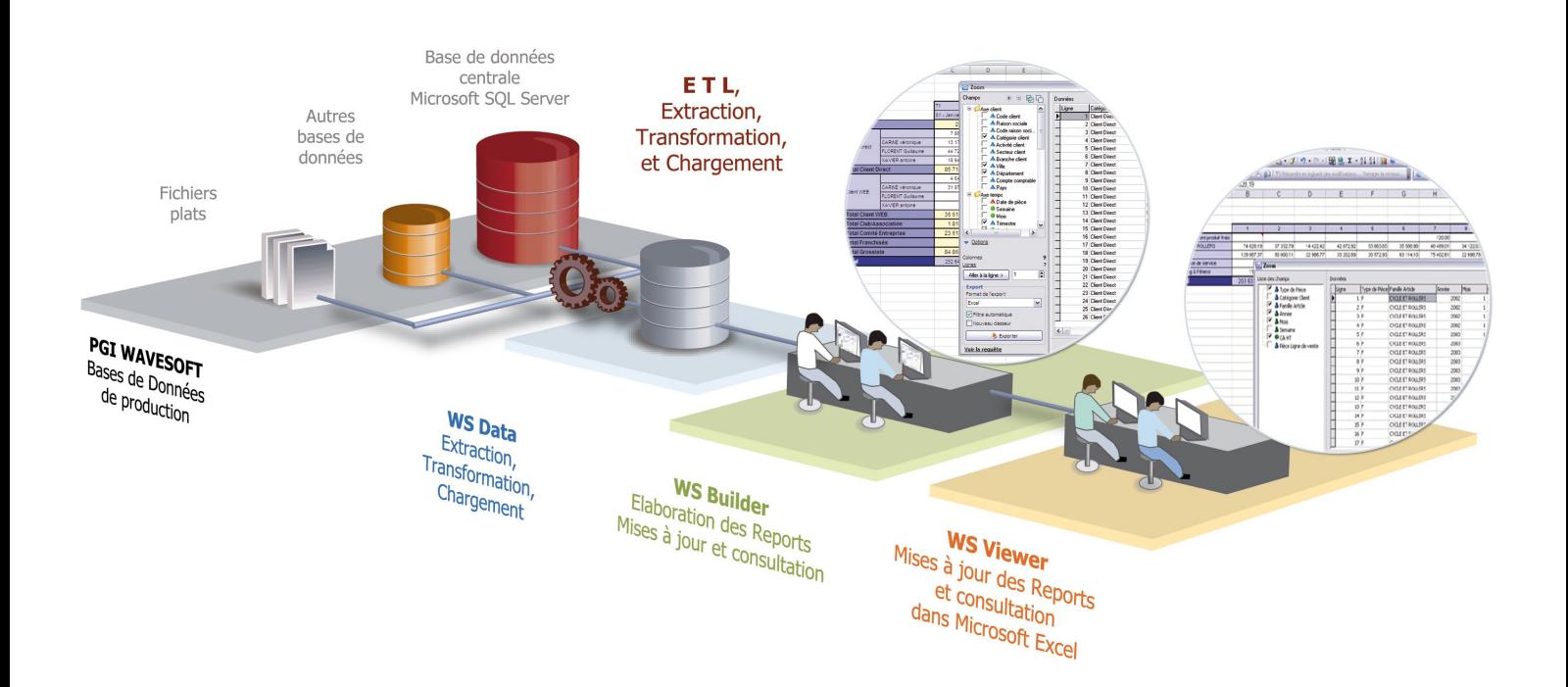

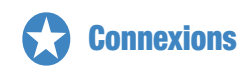

- Au PGI WaveSoft. •
- Aux bases de données Oracle, Microsoft SQL Server, Interbase, Informix, •
- MySQL, AS400, ODBC, ODBC (Easysoft).
- Aux fichiers plats. •

# Pour aller plus loin...

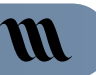

<sup>3</sup> WaveSoft Décisionnel fait partie d'un ensemble de modules du PGI WaveSoft : GRC, Gestion Commerciale, Comptabilité, Production...

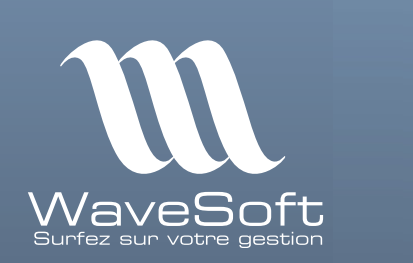

N'hésitez pas à demander plus d'informations à votre revendeur concernant les modules et la maintenance WaveSoft.

Cachet du distributeur consulting

15, Rue des frères Lumière Business Campus - BP 92007 68058 MULHOUSE CEDEX Tél: 03 89 59 08 15

Mail: contact@cibeo-consulting.com Web: www.cibeo-consulting.com